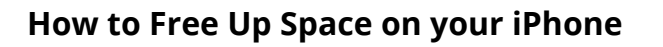

ADVANCED

TUTF

**UC Berkeley MEDIA** 

Before you arrive at the course, please ensure that your phone has as much free space as possible. We suggest having at least 3GB free; otherwise, you won't be able to shoot much footage during the course.

Bear in mind that 10 minutes of HD footage takes up 1GB of space – yikes!

## **Here's what we suggest:**

- 1) **Check how much storage you have available**. Go to *Settings > General > Usage > Manage Storage* and you'll see what's taking up the most space on your device. Music, photos, and videos are large files and tend to take up a lot of space.
- 2) **Delete any apps that you are not using** by holding on the app icon until it starts to shake. Then press the "x" in the corner to delete the app. *Be aware that deleting an app will delete all its data and anything associated with the app.*
- 3) Use the **Google Photos app** to back up your photos & videos. The app gives you unlimited, high-quality back-up of ALL of your photos & videos for free.
	- a. Ensure you're connected to wifi to minimize data use.
	- b. Keep in mind that it could take hours to complete depending on how many files you have.
	- c. The app will stop uploading your files if you exit Google Photos or lock your phone. We recommend leaving your phone plugged in and unlocked all night, as you let the photos/videos upload.
	- d. The app autotags your files with detectable information (faces, locations, content tags, months, years, etc.) so that you can search for "ocean" or "Joe" and it will pull up all the photos you have of the ocean or Joe.
- 4) **Plug in your phone to your computer** and back up your photos/videos using iPhoto if you use a Mac. There are third-party clients for PCs that function similarly. When asked if you want to erase the files after they upload, click, "Yes." This is the quickest way to free up space on your phone.
- 5) **Use iCloud to maintain a constant back-up of your data**. Another option is to subscribe to Apple's cloud storage system, iCloud, for constant syncing in the cloud.